2/.19 0128

·"7

# **Burroughs Corporation**

 $\hat{\mathbf{A}}$ 

COMPUTER SYSTEMS GROUP SANTA BARBARA PLANT

Bl800/Bl700 COLDSTART/DISK

# **PRODUCT SPECIFICATION**

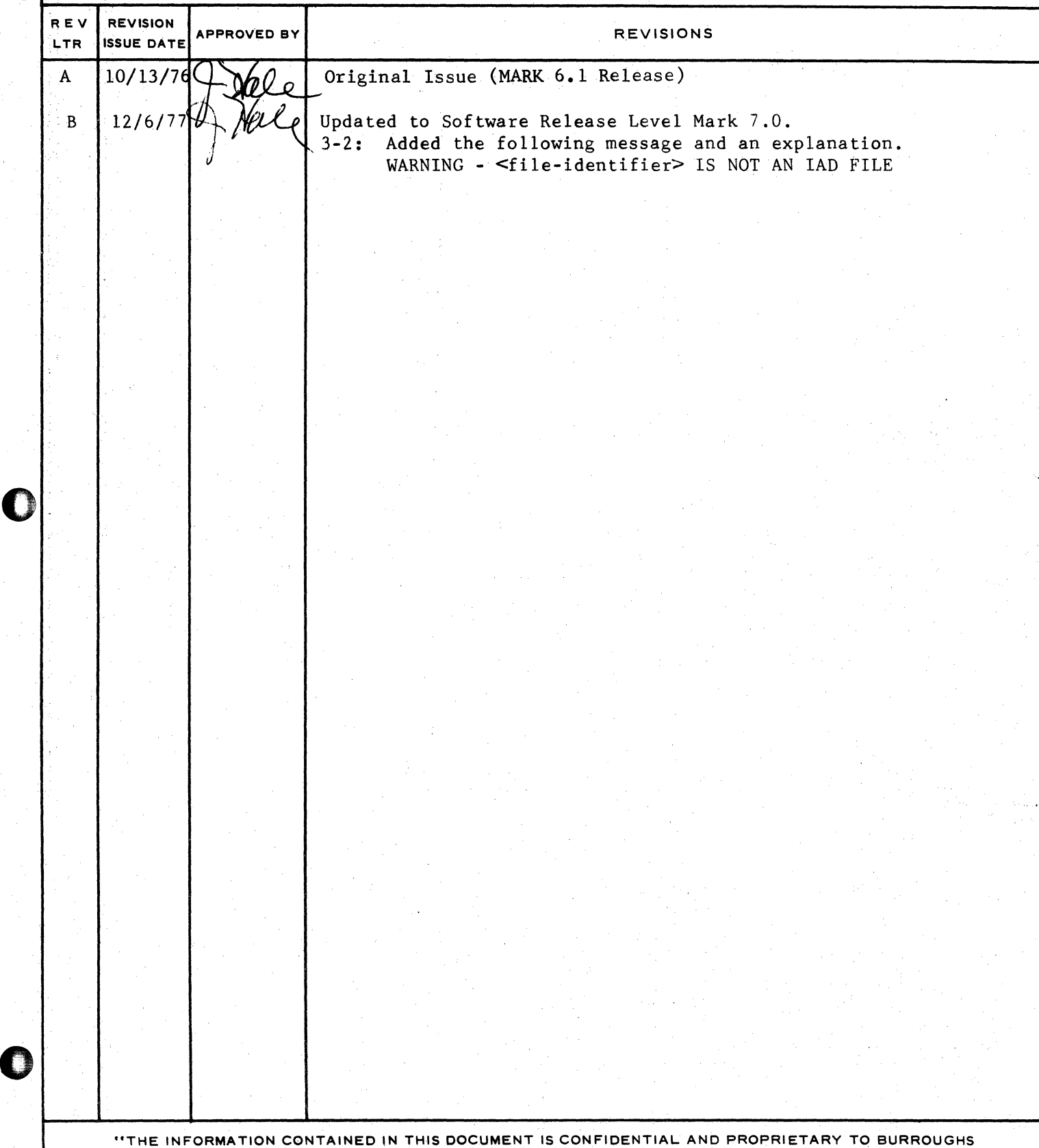

CORPORATION AND IS NOT TO BE DISCLOSED TO ANYONE OUTSIDE OF BURROUGHS CORPORATION WITHOUT

THE BOIAS WOITTEN BEI EACE EDOM THE BATENT DIVICIAN AE BUBBAHCHC CABBABATIAND

**BURROUGHS CORPORATION** COMPUTER SYSTEMS GROUP SANTA BARBARA PLANT

 $\tilde{\mathbf{x}}$ 

د.

CEMPANY CONFICENTIAL B18C0/B1700 CCLDSTART/CISK P. S. 2219 0128 (B)

# **IABLE OF CONIENIS**

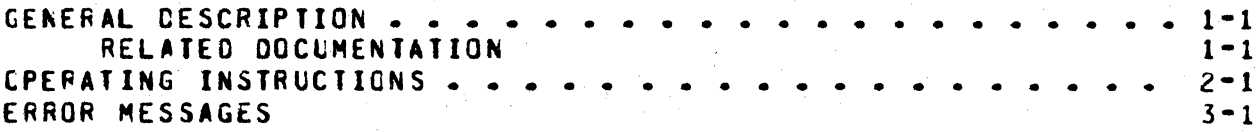

**EURRCUGHS CORPORATION** COMPUTER SYSTEMS GROUP SANTA BARBARA PLANT

COMPANY CONFIDENTIAL B18C0/31700 CLLDSTART/DISK F. S. 2219 0128 (8)

### GENERAL DESCRIPTION

COLDSTART/DISK is a standatone program designed to coldstart a disk using a second disk to provide the necessary files. Cnly the first drive of a cartridge, pack or head-per-track can ce used as the system disk. Only a user or single system disk can be used as input. Standard code file names will be used in the file search. If these names cannot be found, COLDSTART/DISK will request new names. An option is also provided to copy the remaining files from the input disk after the standard programs have been copied.

Note: Do not use the copy option if there are more files on the input disk than can be contained on the output disk.

#### **BELAIED DOCUMENTATION**

Name

Number

1068731

81800/81700 Software Operational Guide

 $1 - 1$ 

BURROUGHS CORPORATION COMPUTER SYSTEMS GROUP SANTA BARBARA PLANT

 $\bullet$ 

CCMPANY CONFICENTIAL 81800101700 CGLOSTART/OISK P. S. 2219 0128 (B)

### OPERAIING INSIRUCIIONS

The COLDSTART/OISK program does not operate under the control of the MCP and must be loaded and executed through the cassette reader on the control panel. Information is supplied to COLDSTART/DISK through the SPO as to drives needed and the copy option.

After COLDSTART/DISK has been loaded successfully, the following •essages will appear:

COLDSTART/DISK MARK <version number> ENTER OUTPUT DRIVE - <DCA, DPA OR OKA>

A correct response will produce the message:

ENTER INPUT DRIVE • <DC?, DP? OR OKA>

After a correct response, the following message appears:

IS COMPLETE COPY DESIRED? <YES OR NO>

After the COLDSTART and copy (if requested). the final message is:

COLDSTART COMPLETE • CLEAR START REQUIRED

Example:

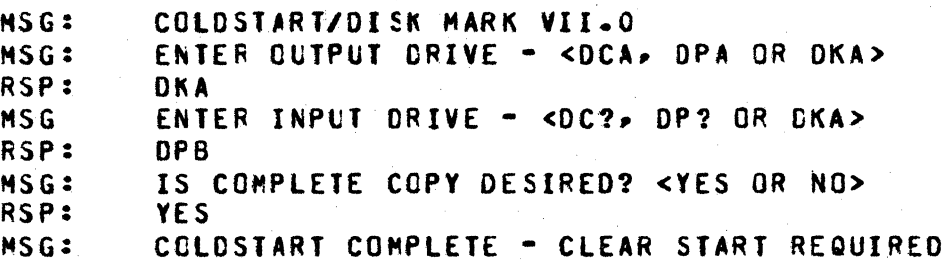

These responses coldstart the head-per-track disk using the standard program names (MCPII, GISMO, SDL/INTERP1S, SDL/INTERP1M, SYSTEM/INIT. MCPII/MICRO.HCP, FILE/LOADER, SYSTEM/MEMDUMP, and SYSTEM/LOAD.DUMP), and copy the entire disk to the new output system disk.

Note: SYSTEM/LOAD.CAS will be sought as a standard file name rather than SYSTEM/LOAD.DUMP if tape is not present on the system.

BURROUGHS CORPORATION COMPUTER SYSTEMS GROUP SANTA BARBARA PLANT

0

 $\mathcal{L}^{\mathcal{L}}$ 

0

CCHPANV CONFIDENTIAL 81800/81700 COLDSTART/DISK f. s. 2219 0128 (8)

#### ERROR MESSAGES

1. DISK ERROR - RESULT IN 'T'

The T-Register contains the result status of the I/O error. Message *Z* will fallow.

*z.* MIT START 10 RETRY

This message will follow message 1.

*3.* INVALID RESPONSE - TRY AGAIN

The user responded with other than the requested data.

4. BAD FILE HEADER <multi-file-id> <file-id> ADDRESS <hex address>

The input file has a bad header or the header is locatea on another disk; the file cannot be copied.

s. INSUFFICIENT DISK SPACE FOR COLOSTART

The necessary ccldstart files (See example in section 2) required more disk space than was available on the disk. Chtain another disk and restart COLDSTART/DISK.

6. INVALID COLDSTART

Will foltow message 5 or 17.

7. NO DISK DEVICE ON SYSTEM

There are no cartridges or packs on the system COLOSTART/CISK cannot be used. and

8. RESTART TO CONTINUE

Follows messages 6 and 7.

9. <multi-file-id> INVALID SUB DIRECTORY

COLDSTART/DISK multi-file-id. cannot access any file with this

10. cmulti-file-id> <file-id> NOT FOUND

EURROUGHS CORPORATION COMPUTER SYSTEMS GROUP SANTA BARBARA PLANT

0

0

COMPANY CGNfIOENTIAL 818CO/B1700 CCLOSTART/DISK F. S. 2219 0128 <B>

#### 11. ENTER THE CORRECT <multi-file-id> <file-id> NAMF

If a standard name file cannot be found, this message will<br>appear, The operator should input the name of a program The operator should input the name of a program which can be used to provide the same function as the program which COLDSTART/DISK could not find.

12. Caulti-file-id> <file-id> BAD AREA ADDRESS <hex address>

Retries could not correct bad reads on this file, but it still will be copied if it is not a coldstart system file and should be manually verified.

13. <multi-file-id> <file-id> IS A MULTI PACK FILE - CANNOT CCFY

It is illegal to copy a multi-pack file to a system disk.

- 14. CISK NOT READY <arive>
- 15. DISK NOT PRESEhT <drive>
- 16. WRITE LOCKOUT <drive>
- 17. INSUFFICIENT DISK SPACE FOR <multi-file-id> <file-id>

During the complete copy, the remaining space was not large enough to accommodate this file. Festart CCLDSTART/DISK either without the complete copy option or after unnecessary files have been removed.

18. PACK LABEL BAD

I ,!  $\mathbb{I}$  .

I

 $\mathbf{I}$  .

19. WARNING - <file-identifier> IS NOT AN IAO FILE

The input file was an Installation Allocated Disk (IAD) file, but the output file name <file-identifer> will not be an IAD file.

#### BURROUGHS CORPORATION COMPUTER SYSTEMS GROUP SANTA BARBARA PLANT

 $\mathcal{L}_{\text{max}}$ 

#### COMPANY CONFIDENTIAL 81800/81700 CCLOSTART/DISK P. S. 2219 0128 (8)

# INDEX

ERROR MESSAGES 3-1 GENERAL DESCRIPTION 1-1 **OPERATING INSTRUCTIONS 2-1** RELATED DOCUMENTATION 1-1

# DISTRIBUTION LIST

# B1800/B1700 SOFTWARE PRODUCT SPECIFICATIONS

# Detroit

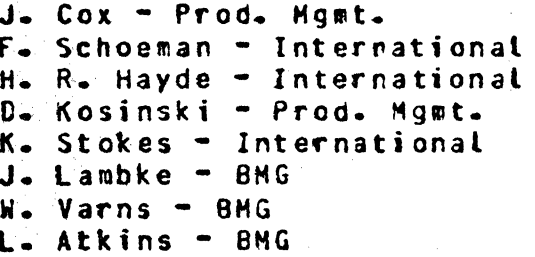

#### U.S. and Europe

K. Conry (Piymouth) D. R. Bookwaiter (Piymouth) J. H. Pedersen (Plymouth) J. Berta (Downingtown) **W. Minarcik (Paoli)** G. Smolnik (Paoli) F. B. MacKenzie (Tredyffrin) A. Kosla (McLean) A.Lacaneta - F&SSG (McLean) B. Bell (Malvern) Mgr. HADC (Irvine) R. Solt (Pasadena) H. N. Townsend (Pasadena) D. Prout - Pat. Atty. (Pasadena) E. Sweaney (Mission Vielo) E. D. Earnest (Mission Viejo)<br>J. J. Douting (Westlake)

#### Santa Barbara Plant

- R. S. Bunker J. Hale R. Shobe K. Meyers R. Bauerle A. van der Linden E. Yardi J. Darga B. Ross-Smith
- L. Thomas

# Single Copy

 $D - Hill - IC - BM R SS$ V. Morton - GPS, BM & SS J. Shifman - CSG J. G. Cleary - SSG P. E. Pleming - Int'l F. E.  $B - Dent - C5G$ D. Dahm - Corp. Eng.

#### Single Copy

J. C. Allan (Glenrothes) **H. McKee (Cumbernauld)** I. J. Carradine (Cumbernauld) Mgr. NPSGrp (Ruislip)<br>P. R. Evans (Middlesex) J. Gerain (Pantin) A. Isola (Gennevieliers) P. Cornit (Seneffe) J. C. hery (Liege) R. Bouvier (Liege) J. Cazanove (Villers) **B. Hammerstey (Croydon)** 

# Single/Multiple

E. Munsch - 2  $G - Hammod - 2$  $J - C$ asey - 1  $K - King - 6$ 

Distribution current as of 12/01/77

PAGE 1 OF 1 DOCUMENT TRANSMITTAL SYSTEM B1800/B1700 PL FILE NO. ENG. **RECORDS** ONLY  $\ddot{\mathbf{z}}$  $\dot{2}$ COPIES SE SONO **DOC DOCUMENT UNIT QTY REV**  $\frac{1}{n}$ **REMARKS**  $\vec{a}$ **REV** PFX **NUMBER NUMBER** PASE 65 P.S. 2219 0128  $\mathbf{B}$  $\mathbb{R}^2$ DOCUMENT TRANSMITTAL

**SBP 1085 REV 0.71**